**Remote Access via Com Port** 

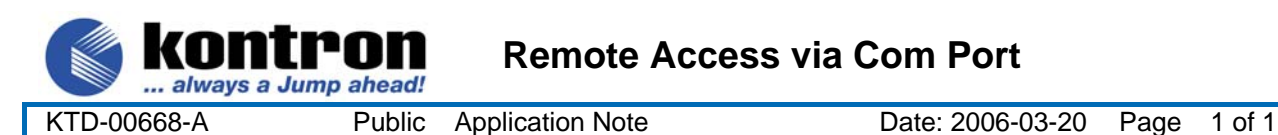

## **This application note describes how to implement Remote Access via COM Port.**

The following products have the Remote Access function integrated in BIOS:

**786LCD/mITX 886LCD-M/mITX 886LCD-M/Flex 886LCD-M/ATX** 

## **Remote Access function**

The Remote Access is used to redirect the Keyboard input and Monitor output to a COM port. This way it is possible from a remote computer via the serial line to enter the BIOS and make changes and it is possible to control DOS from a remote computer, but there is no guarantee that all applications works correctly. Please note that the <Del> key to enter BIOS can only be used when the VT100 terminal emulation is selected otherwise the <F4> shall be used to enter BIOS.

The remote computer can be configured with Windows and Hyper Terminal etc.

## **How to setup Remote Access**

Before the remote computer can take over the control both computer must have the same COM port setup.

Enter the BIOS and select the **Advanced> Remote Access Configuration> Remote Access = [Enabled]** 

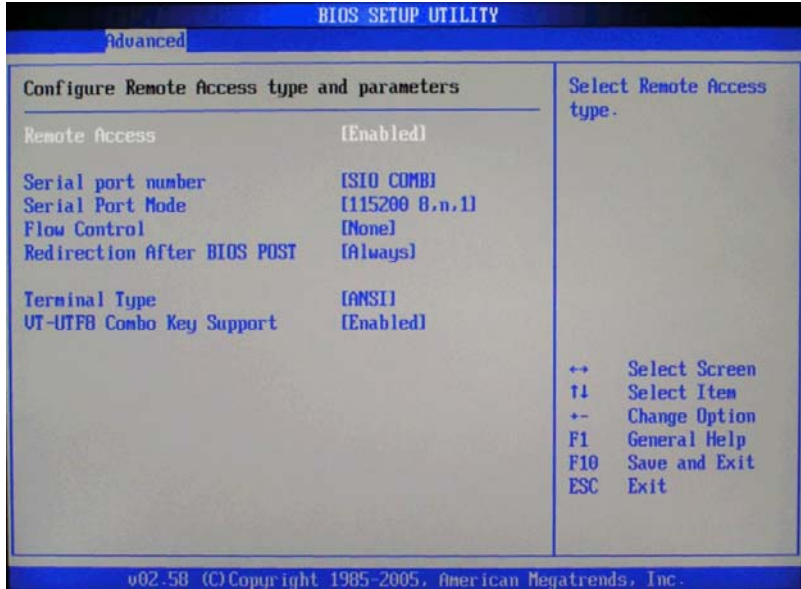

Continue selecting:

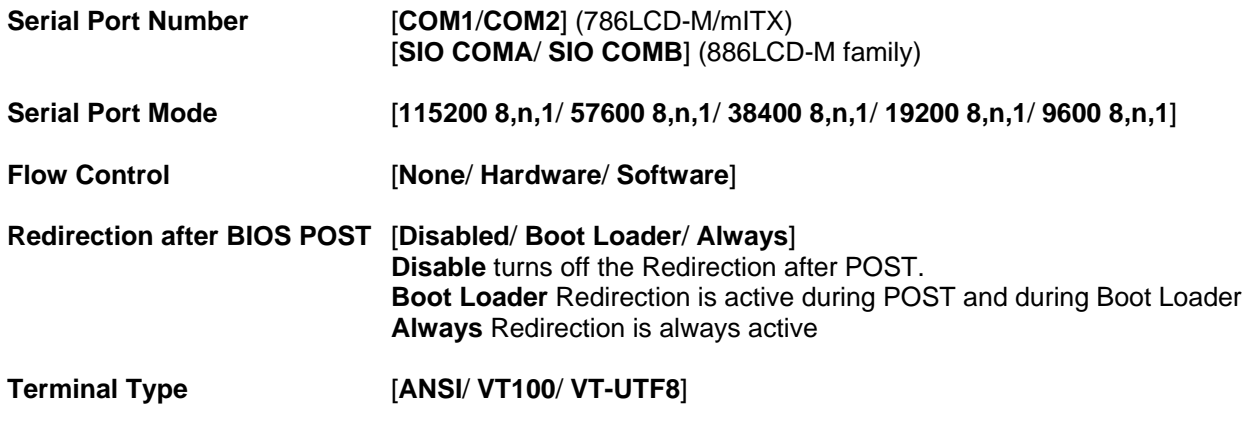

**VT-UTF8 Combo Key Support** [**Disabled**/ **Enabled**]

(Used to enable the VT-UTF8 Combination Key for ANSI/VT100 Terminals).